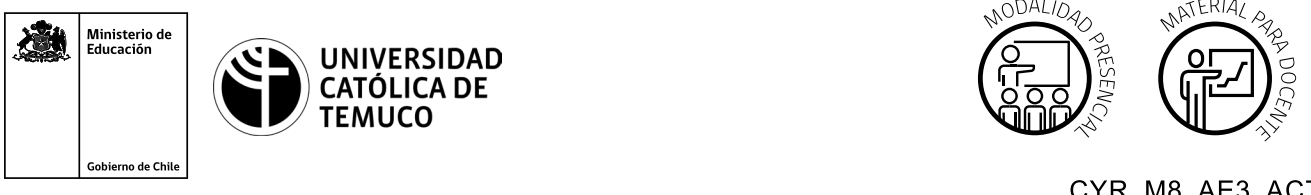

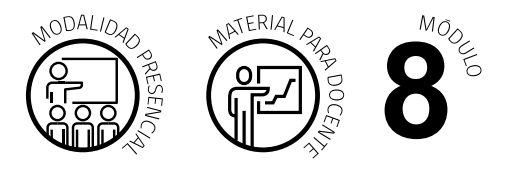

CYR M8 AE3 ACT1

# Código del documento: Conectividad y Redes, Módulo 8, Aprendizaje Esperado 3, Actividad 1. **Actividad de Evaluación de Aprendizaje Esperado**

## **NOMBRE DEL MÓDULO**

Configuración de la seguridad en redes de área local.

## **APRENDIZAJES ESPERADOS**

**8.3** Gestiona servicio de respaldo y recuperación en sistemas locales y en CLOUD que permitan asegurar la disponibilidad de la información en una contingencia, según los requerimientos técnicos, protocolos y estándares de la industria.

## **CRITERIOS DE EVALUACIÓN**

**8.3.1** Instala servicios de respaldo de información en sistemas de redes locales considerando especificaciones, requerimientos técnicos, directivas institucionales y de seguridad.

**8.3.2** Configura servicios de respaldo y sincronización en CLOUD considerando distintos proveedores, especificaciones, requerimientos técnicos, directivas institucionales y de seguridad.

**8.3.3** Realiza pruebas de recuperación de copias de seguridad en red de acuerdo con protocolos, requerimientos técnicos, directivas institucionales y seguridad para verificar la integridad y disponibilidad de la información.

## **OBJETIVOS DE APRENDIZAJE GENÉRICOS**

**B -** Leer y utilizar distintos tipos de textos relacionados con el trabajo, tales como especificaciones técnicas, normativas diversas, legislación laboral, así como noticias y artículos que enriquezcan su experiencia laboral.

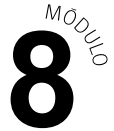

- **C -** Realizar las tareas de manera prolija, cumpliendo plazos establecidos y estándares de calidad, y buscando alternativas y soluciones cuando se presentan problemas pertinentes a las funciones desempeñadas.
- **D -** Trabajar eficazmente en equipo, coordinando acciones con otra in situ o a distancia, solicitando y prestando cooperación para el buen cumplimiento de sus tareas habituales o emergentes.
- **H -** Manejar tecnologías de la información y comunicación para obtener y procesar información pertinente al trabajo, así como para comunicar resultados, instrucciones e ideas.

# **Selección de cómo evaluar**

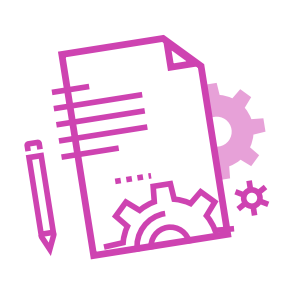

## **DESCRIPCIÓN DE ACTIVIDAD DE EVALUACIÓN**

### **Actividad 1**

- El o la docente presentará los requerimientos que el servidor debe cumplir.
- Los y las estudiantes, en equipos de 2 o 3 personas, deberán analizar  $\blacktriangleright$ los requerimientos para determinar las labores a realizar.
- Utilizando la aplicación de virtualización Oracle VirtualBox, en un Windows Server utilizando la herramienta Copia de Seguridad de Windows' configura una copia de seguridad personalizada a las 01:30 AM de la carpeta 'Users' en una carpeta de red compartida.
- ▶ Las y los estudiantes realizarán lo solicitado según indicaciones, mientras el o la docente efectuará el monitoreo del avance de los estudiantes, observando o realizando preguntas sobre los conceptos claves para solucionar los problemas de instalación y/o configuración a los que se vea enfrentado durante la configuración del respaldo solicitado.

### **Actividad 2**

- El o la docente da las indicaciones de la actividad de evaluación y explica los instrumentos de evaluación de la actividad.
- **Las y los estudiantes trabajan en pares o tríos y realizan el backup según** las indicaciones, mientras el o la docente evalúa lo realizado.

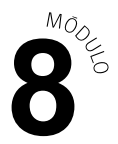

### INSTRUMENTO DE EVALUACIÓN

**Pauta de autoevaluación, Escala de Valoración y Rúbrica de evaluación.**

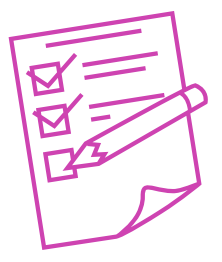

#### **INDICADORES DE LA ACTIVIDAD 1: Copia de seguridad**

#### **Pauta de Autoevaluación del trabajo en equipo**

- Escucho con atención lo que dicen mis compañeros  $\blacktriangleright$
- Comparto mis conocimientos con mi grupo  $\blacktriangleright$
- Cumplo con mi compromisos en los tiempos establecidos  $\blacktriangleright$
- Tomo iniciativa, propongo actividades e ideas  $\blacktriangleright$
- Organizo el grupo para facilitar su buen funcionamiento  $\blacktriangleright$
- Ayudo a mis compañeros  $\blacktriangleright$
- Pido ayuda a mis compañeros de grupo cuando lo necesito  $\blacktriangleright$
- Sé hacer críticas constructivas, sin ofender ni presionar a mis compañeros  $\blacktriangleright$
- Acepto las críticas y las tomo en consideración
- Acepto otras ideas aunque sean diferentes a las mías ▶

#### **Escala de valoración**

Familia 1: Aprendizajes Conceptuales y Procedimentales

- **1.** Implementa la Característica de Copia de Seguridad de Windows Server.
- **2.** Configura una copia de seguridad personalizada.
- **3.** Configura los parámetros solicitados por el asistente correctamente.

Familia 2: Aprendizajes actitudinales

**1.** Manifiesta perseverancia en el desarrollo del problema planteado.

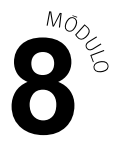

#### **Lista de cotejo**

- Instala un Sistema Operativo en máquina virtual  $\blacktriangleright$
- Realiza las configuraciones solicitadas de la máquina virtual (Tamaño  $\blacktriangleright$ del Disco Duro)
- Realiza las configuraciones solicitadas de la máquina virtual (Tamaño del Disco Duro)
- Realiza las configuraciones solicitadas de la máquina virtual (Memoria RAM)
- Realiza las configuraciones solicitadas de la máquina virtual (Tarjeta de  $\blacktriangleright$ Red)
- Realiza las configuraciones solicitadas de la máquina virtual (Direccionamiento)  $\blacktriangleright$
- Realiza backup completo  $\blacktriangleright$
- Particiona el disco duro según las indicaciones dadas  $\blacktriangleright$
- Descarga e instala un fondo de pantalla  $\blacktriangleright$
- Descarga e instala un software Open Source  $\blacktriangleright$
- Realiza backup incremental  $\blacktriangleright$
- Desinstala el software Open Source y deja son fondo de pantalla el  $\blacktriangleright$ sistema
- Elimina la partición creada
- **Procede a restaurar el último backup realizado**

#### **Rúbrica de evaluación**

**b.** Lectura y utilización de distintos tipos de textos relacionados con el trabajo, tales como especificaciones técnicas y normativas diversas.

**INSTRUMENTOS DE EVALUACIÓN ACTIVIDAD 1**

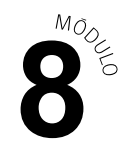

## **Pauta de autoevaluación del trabajo en equipo**

**Puntaje máximo: 30 puntos**

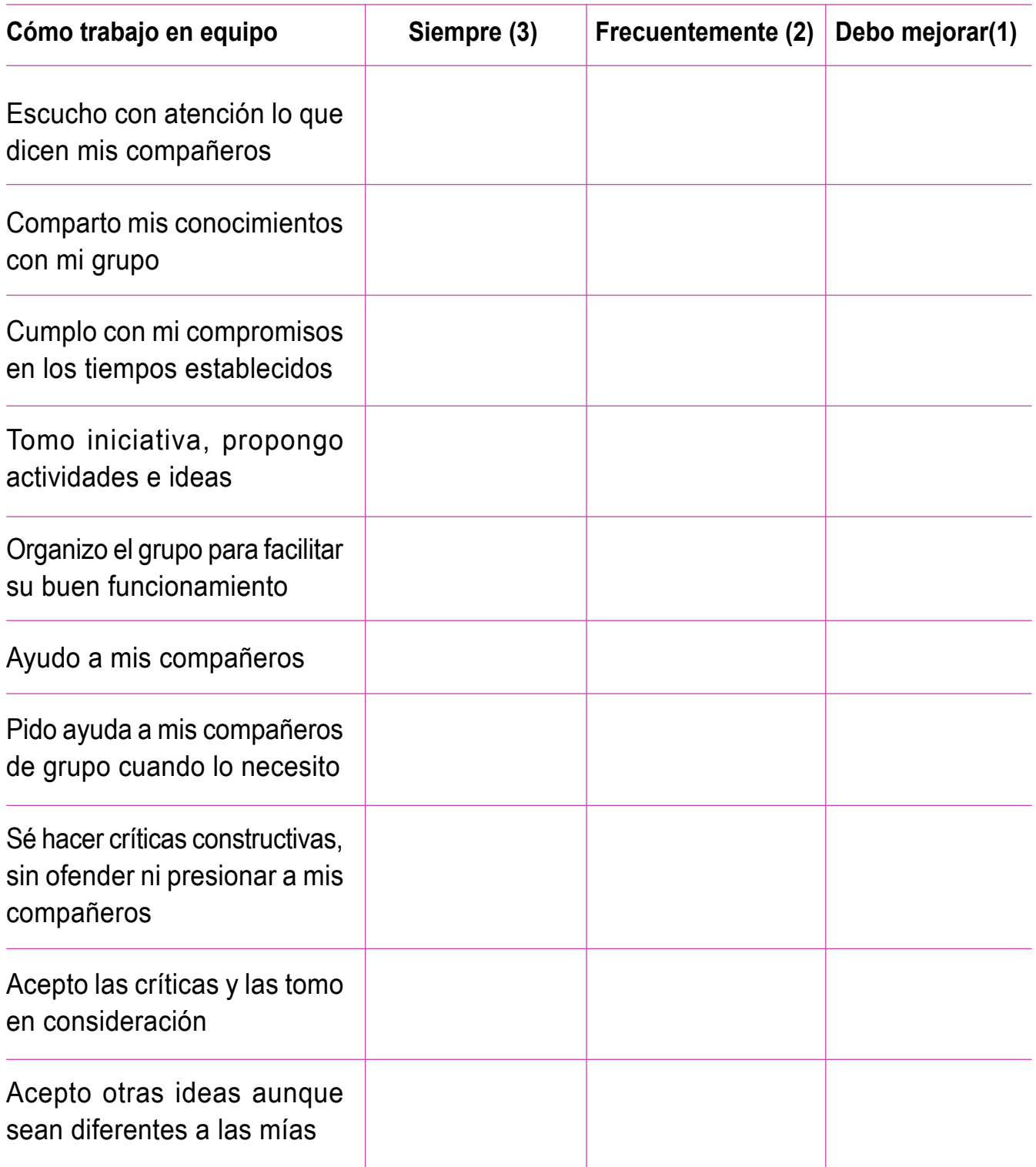

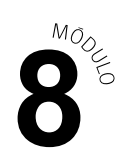

## **Escala de Valoración**

### **Puntaje máximo: 8 puntos**

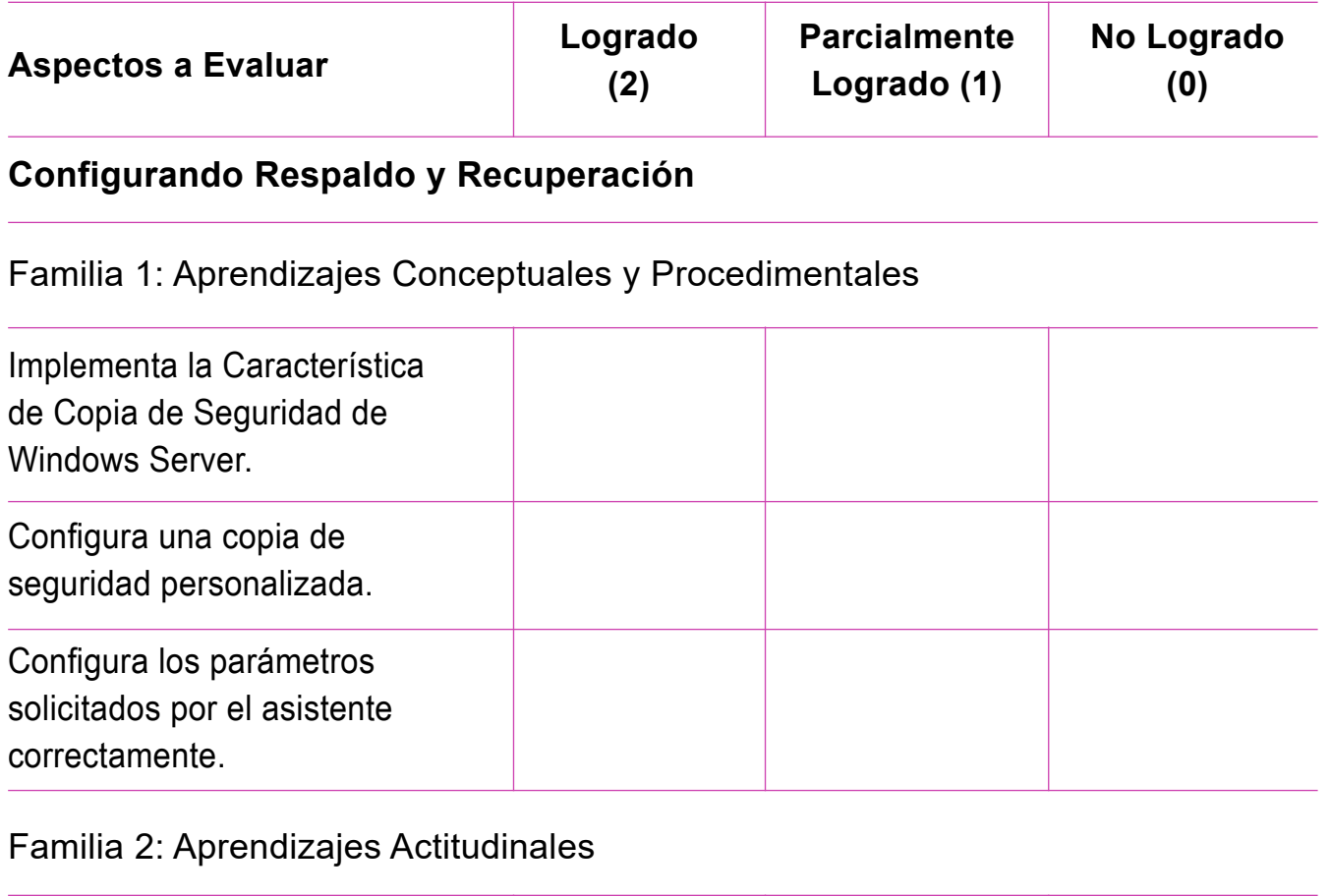

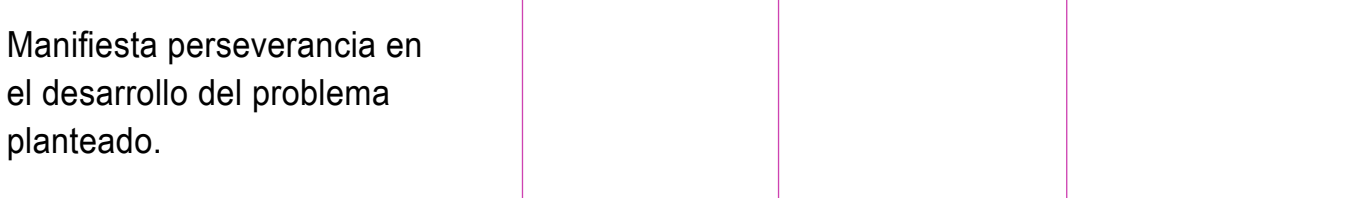

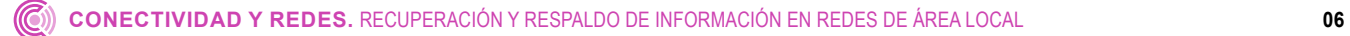

**INSTRUMENTOS DE EVALUACIÓN ACTIVIDAD 2**

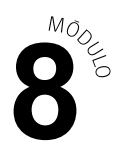

# **Lista de Cotejo**

**Puntaje máximo: 14 puntos**

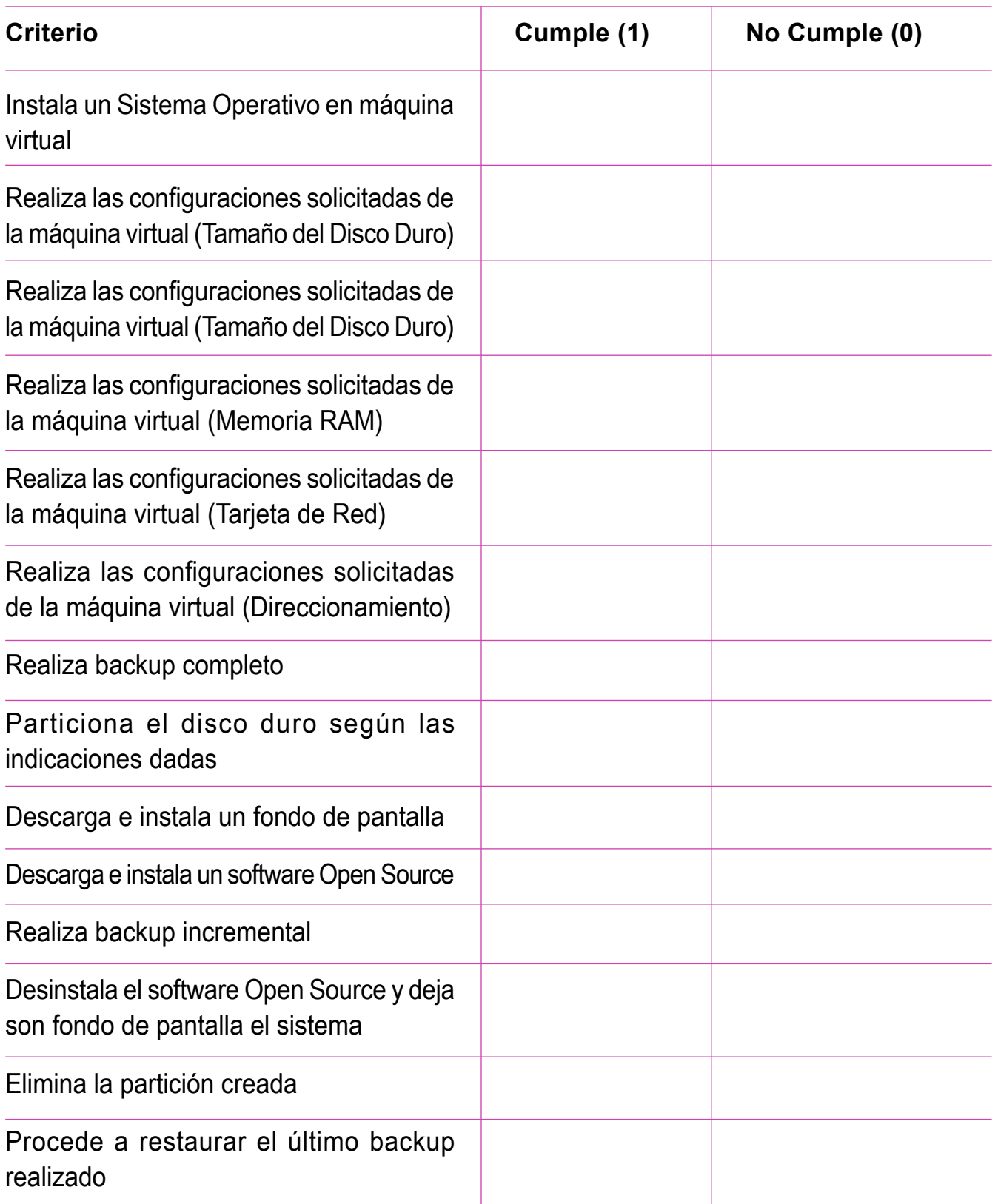

# **Rúbrica de evaluación**

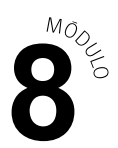

**Puntaje máximo: 16 puntos**

### **INDICADORES**

 $\leftrightarrow$  Lectura y utilización de distintos tipos de textos relacionados con el trabajo, tales como especificaciones técnicas y normativas diversas.

Niveles de logro:

- **Excelente (cuatro puntos):** Leen y utilizan textos relacionados con el trabajo enriqueciendo la actividad y experiencia laboral.
- **Bueno (tres puntos):** Leen y utilizan textos relacionados con el trabajo pero no todas las lecturas aportan a la actividad y experiencia laboral.
- **Regular (dos puntos):** Leen texto relacionados con el trabajo pero no utilizan lo leído en la actividad y experiencia laboral.
- **Debe mejorar (un punto):** Leen textos pero no se relaciona en su totalidad con la actividad y experiencia laboral.
- \* Realización de las tareas de manera prolija, cumpliendo dentro de los plazos establecidos.

Niveles de logro:

- **Excelente (cuatro puntos):** Realiza las tareas de manera prolija, cumpliendo dentro de los plazos establecidos.
- **Bueno (tres puntos):** Realiza las tareas de manera prolija, pero no cumple dentro de los plazos establecidos.
- **Regular (dos puntos):** Realiza las tareas de manera prolija, pero cumple dentro de los plazos establecidos.
- **Debe mejorar (un punto):** No realiza las tareas de manera prolija pero cumple con los plazos establecidos.

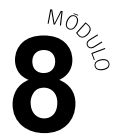

 $\leftrightarrow$  Trabajo eficaz en equipo, tratando con respeto a los integrantes.

Niveles de logro:

- **Excelente (cuatro puntos):** Equipo se comporta respetuosamente, según lo establecido en el contexto e indicaciones.
- **Bueno (tres puntos):** Equipo se comporta respetuosamente, según lo establecido en el contexto e instrucciones después que se les llama la atención en 1 oportunidad.
- **Regular (dos puntos):** Equipo se comporta respetuosamente, según lo establecido en el contexto e instrucciones, después que se les llama la atención en 2 oportunidades.
- **Debe mejorar (un punto):** Equipo que, a pesar de llamarles la atención, no se comportan respetuosamente, según lo establecido en el contexto e indicaciones.
- ◆ Manejar tecnologías de la información y comunicación para obtener y procesar información pertinente al trabajo, así como para comunicar resultados, instrucciones e ideas.

Niveles de logro:

- **Excelente (cuatro puntos):** Usa tecnología de la información para investigar  $\blacktriangleright$ sobre los temas requeridos obteniendo y procesando información actualizada y pertinente a la temática.
- **Bueno (tres puntos):** Usa tecnología de la información para Investigar sobre los temas requeridos obteniendo y procesando información sin embargo en algunas ocasiones esta información no está actualizada y/o no es pertinente a la temática.
- **Regular (dos puntos):** Usa tecnología de la información para Investigar sobre los temas requeridos obteniendo y procesando información sin embargo en varias ocasiones esta información no está actualizada y/o no es pertinente a la temática.
- **Debe mejorar (un punto):** Usa tecnología de la información para Investigar sobre los temas requeridos obteniendo y procesando información sin embargo con frecuencia esta información no está actualizada y/o no es pertinente a la temática.